TE238 - Modelagem, análise e simulação de sistemas dinâmicos II

Roman Kuiava, Prof. Dr.

Simulação [computacional](#page-1-0) de sistemas dinâmicos

#### TE238 - Modelagem, análise e simulação de sistemas dinâmicos II

#### Aula 03: Simulação computacional de sistemas dinâmicos por meio do Matlab/Simulink - Parte 1

Roman Kuiava, Prof. Dr. kuiava@eletrica.ufpr.br DELT-UFPR

<span id="page-0-0"></span> $\Omega$ 1 / 13

TE238 - Modelagem, an´alise e [simula¸c˜ao de](#page-0-0) sistemas dinâmicos II

Roman Kuiava, Prof. Dr.

Simulação [computacional](#page-1-0) de sistemas dinâmicos

#### ■ Como podemos obter a resposta de um sistema dinâmico através do Matlab/Simulink?

<span id="page-1-0"></span> $\blacksquare$  1) Construir um **diagrama de blocos** a partir das equações algébrico/diferenciais do sistema. Exemplo: o circuito RC é

TE238 - Modelagem, an´alise e [simula¸c˜ao de](#page-0-0) sistemas dinâmicos II

Roman Kuiava, Prof. Dr.

Simulação [computacional](#page-1-0) de sistemas dinâmicos

- Como podemos obter a resposta de um sistema dinâmico através do Matlab/Simulink?
- $\blacksquare$  1) Construir um **diagrama de blocos** a partir das equações algébrico/diferenciais do sistema. Exemplo: o circuito RC é descrito pela equação  $\frac{d i(t)}{dt} = -\frac{R}{L}i(t) + \frac{1}{L}v(t)$ , sendo a variável de entrada a tensão  $v(t)$ . Considera-se como variável de saída a tensão no resistor  $v_r(t)$ , dada por  $v_r(t) = v(t) - Ri(t)$ .

TE238 - Modelagem, análise e [simula¸c˜ao de](#page-0-0) sistemas dinâmicos II

Roman Kuiava, Prof. Dr.

Simulação [computacional](#page-1-0) de sistemas dinâmicos

- Como podemos obter a resposta de um sistema dinâmico através do Matlab/Simulink?
- $\blacksquare$  1) Construir um **diagrama de blocos** a partir das equações algébrico/diferenciais do sistema. Exemplo: o circuito RC é descrito pela equação  $\frac{d i(t)}{dt} = -\frac{R}{L}i(t) + \frac{1}{L}v(t)$ , sendo a variável de entrada a tensão  $v(t)$ . Considera-se como variável de saída a tensão no resistor  $v_r(t)$ , dada por  $v_r(t) = v(t) - Ri(t)$ .

TE238 - Modelagem, an´alise e [simula¸c˜ao de](#page-0-0) sistemas dinâmicos II

Roman Kuiava, Prof. Dr.

Simulação [computacional](#page-1-0) de sistemas dinâmicos

- Como podemos obter a resposta de um sistema dinâmico através do Matlab/Simulink?
- $\blacksquare$  1) Construir um **diagrama de blocos** a partir das equações algébrico/diferenciais do sistema. Exemplo: o circuito RC é descrito pela equação  $\frac{d i(t)}{dt} = -\frac{R}{L}i(t) + \frac{1}{L}v(t)$ , sendo a variável de entrada a tensão  $v(t)$ . Considera-se como variável de saída a tensão no resistor  $v_r(t)$ , dada por  $v_r(t) = v(t) - Ri(t)$ .

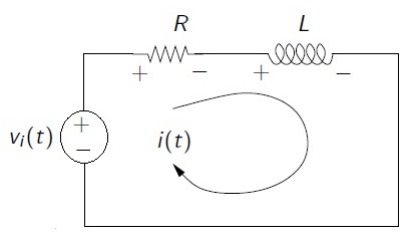

イロン イ団ン イミン イミン 一番 3 / 13

TE238 - Modelagem, análise e simulação de sistemas dinâmicos II

Roman Kuiava, Prof. Dr.

Simulação [computacional](#page-1-0) de sistemas dinâmicos

 $\blacksquare$  1)(cont.) O diagrama de blocos do conjunto algébrico/diferencial é dado por:

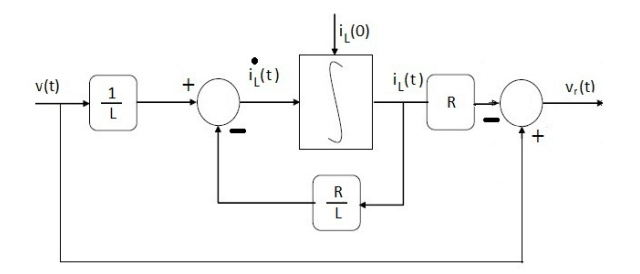

イロメ イ母メ イヨメ イヨメー  $\Omega$ 4 / 13

TE238 - Modelagem, análise e simulação de sistemas dinâmicos II

Roman Kuiava, Prof. Dr.

Simulação [computacional](#page-1-0) de sistemas dinâmicos

 $\blacksquare$  1)(cont.) O diagrama de blocos do conjunto algébrico/diferencial é dado por:

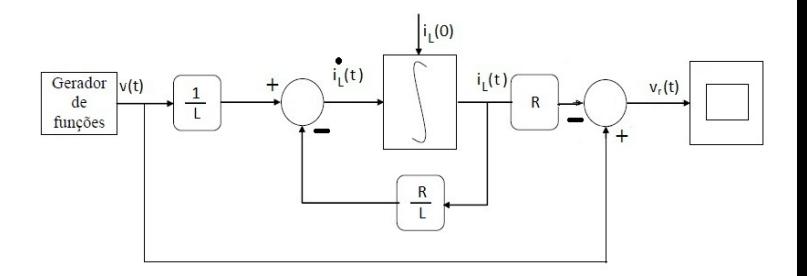

イロメ イ部メ イ君メ イ君メー  $\Omega$ 5 / 13

TE238 - Modelagem, análise e simulação de sistemas dinâmicos II

Roman Kuiava, Prof. Dr.

Simulação [computacional](#page-1-0) de sistemas dinâmicos

2) Utilizar os Toolboxes especializados em áreas especificas de engenharia presentes no Simulink. Por exemplo:

i) Simscape: pacote com ferramentas de modelagem de sistemas elétricos, mecânicos, hidráulicos, e outros.

TE238 - Modelagem, análise e simulação de sistemas dinâmicos II

Roman Kuiava, Prof. Dr.

Simulação [computacional](#page-1-0) de sistemas dinâmicos

2) Utilizar os Toolboxes especializados em áreas especificas de engenharia presentes no Simulink. Por exemplo:

i) Simscape: pacote com ferramentas de modelagem de sistemas elétricos, mecânicos, hidráulicos, e outros.

TE238 - Modelagem, an´alise e [simula¸c˜ao de](#page-0-0) sistemas dinâmicos II

Roman Kuiava, Prof. Dr.

Simulação [computacional](#page-1-0) de sistemas dinâmicos

- 2) Utilizar os Toolboxes especializados em áreas especificas de engenharia presentes no Simulink. Por exemplo:
	- i) Simscape: pacote com ferramentas de modelagem de sistemas elétricos, mecânicos, hidráulicos, e outros.

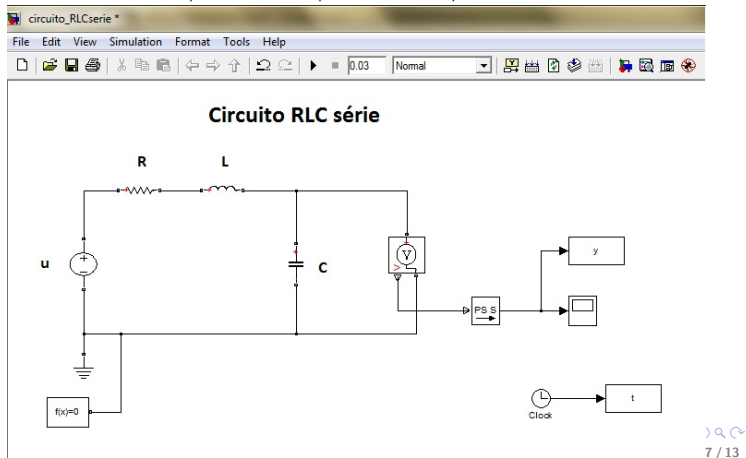

TE238 - Modelagem, análise e simulação de sistemas dinâmicos II

Roman Kuiava, Prof. Dr.

Simulação [computacional](#page-1-0) de sistemas dinâmicos

2) Utilizar os Toolboxes especializados em áreas especificas de engenharia presentes no Simulink. Por exemplo:

8 / 13

 $\Omega$ 

Box 11

i) Simscape: pacote com ferramentas de modelagem de sistemas elétricos, mecânicos, hidráulicos, e outros.

 $\mathbf{u}$ 

TE238 - Modelagem, an´alise e [simula¸c˜ao de](#page-0-0) sistemas dinâmicos II

Roman Kuiava, Prof. Dr.

Simulação [computacional](#page-1-0) de sistemas dinâmicos

2) Utilizar os Toolboxes especializados em áreas especificas de engenharia presentes no Simulink. Por exemplo:

i) Simscape: pacote com ferramentas de modelagem de sistemas elétricos, mecânicos, hidráulicos, e outros.

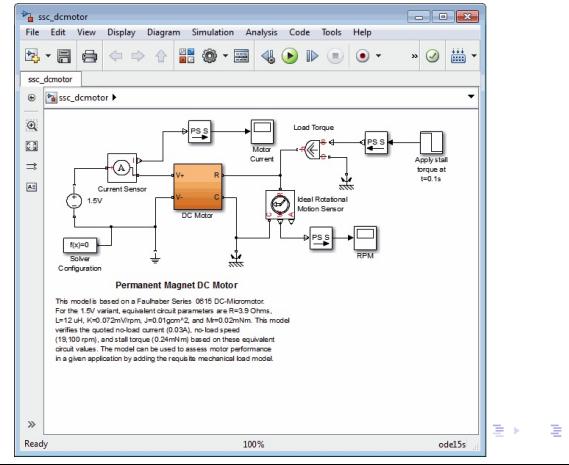

9 / 13

TE238 - Modelagem, an´alise e [simula¸c˜ao de](#page-0-0) sistemas dinâmicos II

Roman Kuiava, Prof. Dr.

Simulação [computacional](#page-1-0) de sistemas dinâmicos

2) Utilizar os *Toolboxes* especializados em áreas especificas de engenharia presentes no Simulink. Por exemplo:

ii) SimPowerSystems: pacote com ferramentas de modelagem, análise e controle de sistemas elétricos de potência.

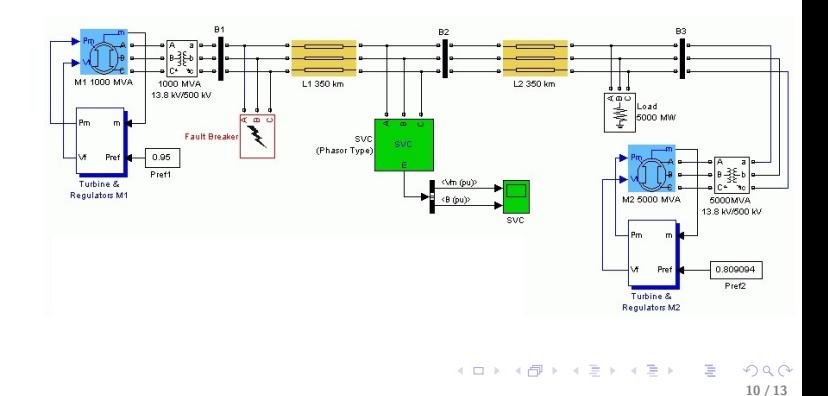

TE238 - Modelagem, análise e simulação de sistemas dinâmicos II

Roman Kuiava, Prof. Dr.

Simulação [computacional](#page-1-0) de sistemas dinâmicos

2) Utilizar os Toolboxes especializados em áreas especificas de engenharia presentes no Simulink. Por exemplo: iii) Outros: Aerospace Toolbox, SimBiology Toolbox, Econometrics Toolbox, ...

11 / 13

 $\Omega$ 

イロン イ団ン イミン イミン 一番

TE238 - Modelagem, análise e simulação de sistemas dinâmicos II

Roman Kuiava, Prof. Dr.

Simulação [computacional](#page-1-0) de sistemas dinâmicos

■ 3) Escrever um programa aplicativo para resolução numérica de um conjunto de equações diferenciais (problema de valor inicial). Exemplo:

> Parâmetros do circuito Param simul Condição inicial em t-0  $10 - 0t$  $v0 = 0$ :  $x0 = [10 v0]'$ Simulação numérica int simul =  $[0 0.03]$ ; options = odeset('RelTol', 1e-9, 'AbsTol', [1e-6 1e-6]); [t,x] = ode45('cir RLCserie model', int simul, x0', options, A, B, u ampl); Obtenção dos gráficos % Gráfico (tensão capacitor) x (tempo) figure (1) hold on  $p = plot(t, x(:,2))$ ;

TE238 - Modelagem, análise e simulação de sistemas dinâmicos II

Roman Kuiava, Prof. Dr.

Simulação [computacional](#page-1-0) de sistemas dinâmicos

Na aula de hoje vamos trabalhar com a implementação dos seguintes sistemas:

<span id="page-15-0"></span>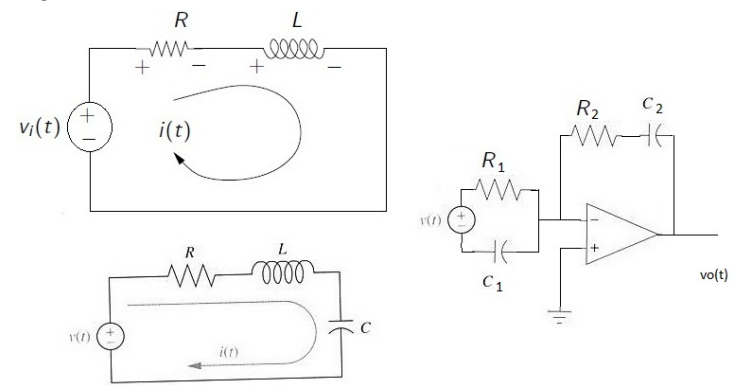